AutoCAD 2011

- 13 ISBN 9787111325338
- 10 ISBN 7111325338

出版时间:2011-1

页数:493

版权说明:本站所提供下载的PDF图书仅提供预览和简介以及在线试读,请支持正版图书。

#### www.tushu000.com

1. AutoCAD 2011AutoCAD AutoDesk

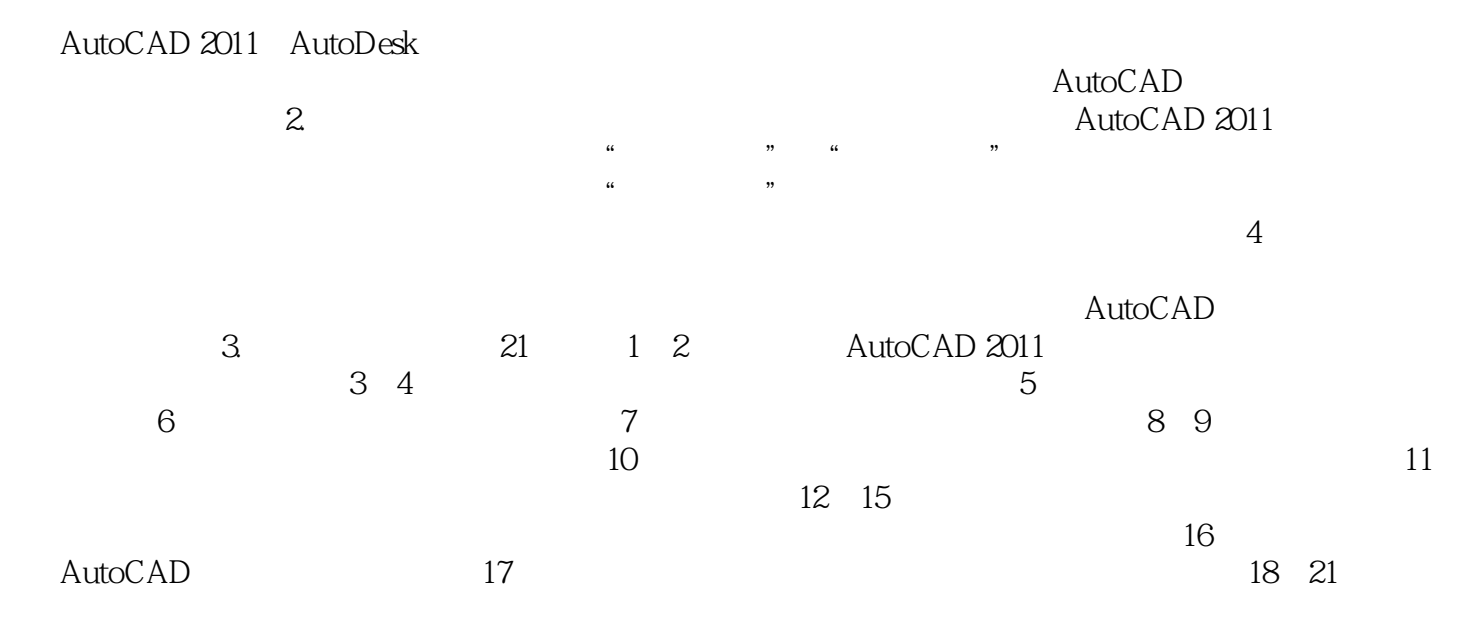

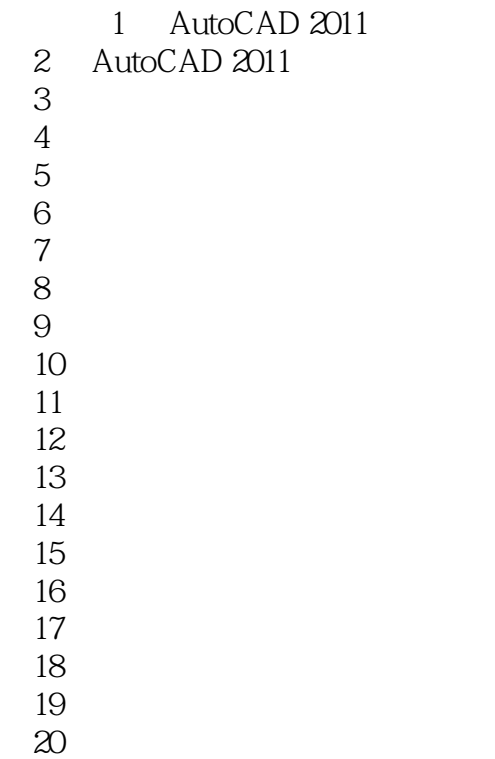

 $21$ 

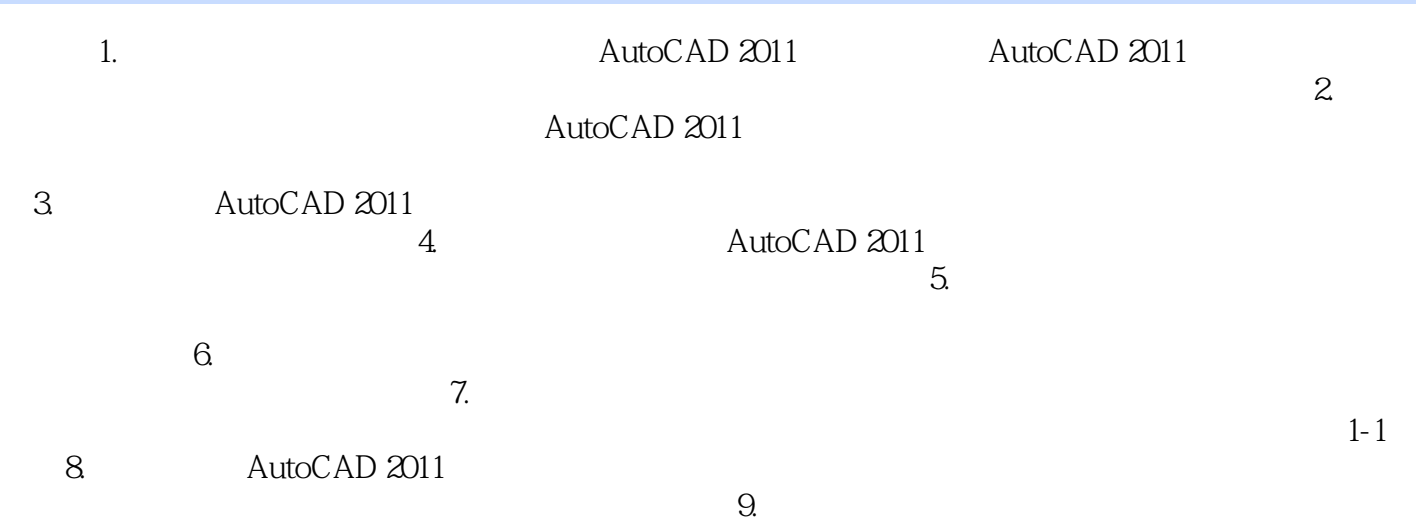

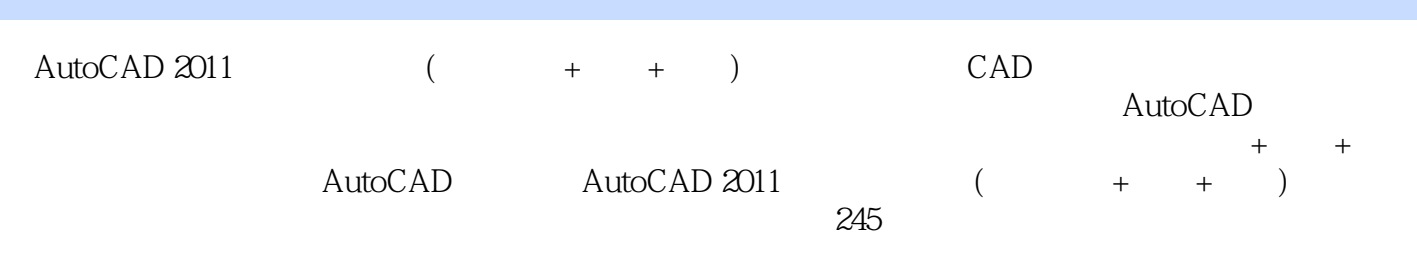

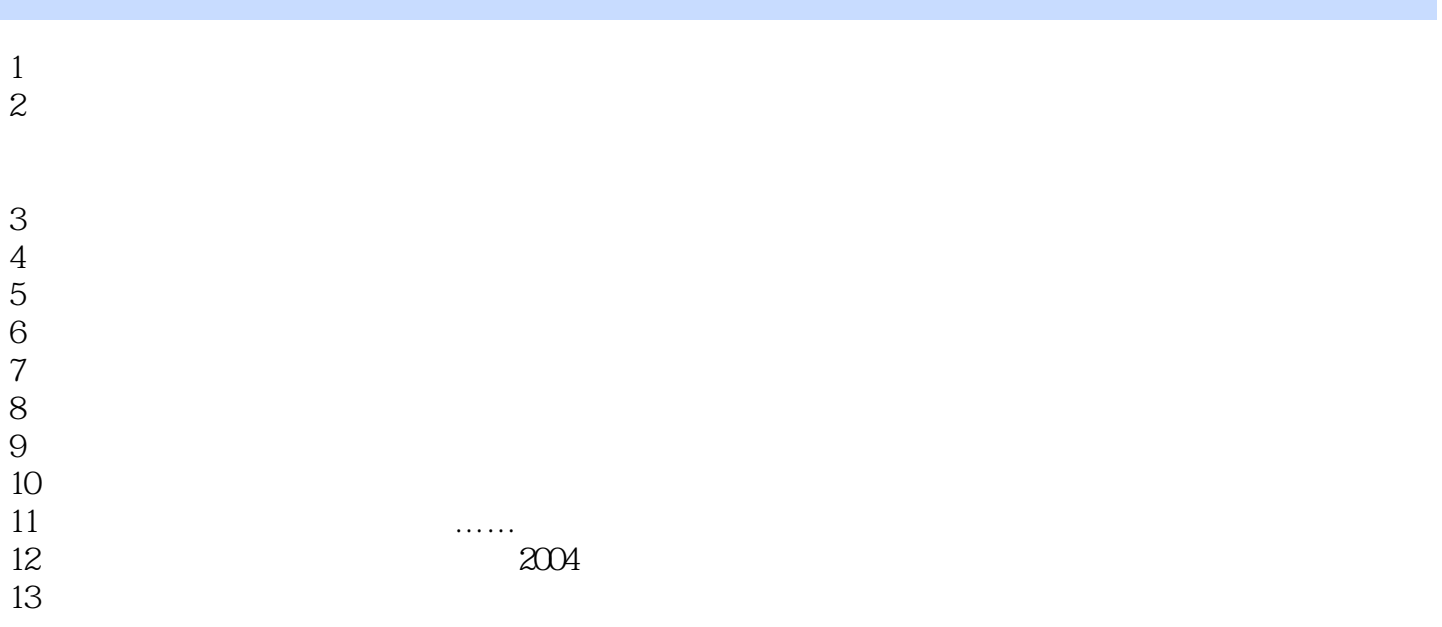

本站所提供下载的PDF图书仅提供预览和简介,请支持正版图书。

:www.tushu000.com